## Ms Access 2010 For Dummies Courses >>>CLICK HERE<<<

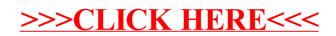